DIV+CSS

- 13 ISBN 9787302296164
- 10 ISBN 7302296162

出版时间:2012-9

页数:363

版权说明:本站所提供下载的PDF图书仅提供预览和简介以及在线试读,请支持正版图书。

www.tushu000.com

 $\text{DIV}+\text{CSS}$ 

DW+CSS

 $DIV+CSS$ 

 $\mu$  and  $\mu$  and  $\mu$  and  $\mu$  and  $\mu$  and  $\mu$  and  $\mu$  and  $\mu$  and  $\mu$  and  $\mu$ 

 $1$  $1 \quad 1$  $1 \quad 1 \quad 1$  $1 \quad 1 \quad 2$ 1 1 3 1 2 Web 1 2 1  $\begin{array}{ccc} 1 & 2 & 2 \\ 1 & 2 & 3 \end{array}$  Web 1 2 3 Web 1.3 嵌入网页的动画技术 1 3 1 GIF 1 3 2 CSS 1 3 3 JavaScript 1 3 4 Flash  $2$  DIV+CSS  $2$  1 DIV 2 1 1  $2 \t1 \t2$ 2 1 3 2 1 4 2 2 CSS 2 2 1 CSS 2 2 2 CSS 2.2.3  $2$  3 DIV + CSS 2 3 1 DIV  $\begin{array}{ccc} 2 & 3 & 2 \text{XHTML} \\ 2 & 3 & 3 \end{array}$ 3.3  $\begin{array}{ccc} 2&3&4\\ 2&3&5 \end{array}$ 3.5  $2.3$  6 DIV 2.3.7 DIV 2 3 8 2 4 2 4 1  $2\quad 4\quad 2$ 2 4 3 2 5 CSS 2 5 1 CSS 2 5 2  $2\ 5\ 3$ <br> $2\ 5\ 4$  $\begin{array}{ccc} 2&5&4 \\ 2&5&5 \end{array}$ 5 5  $\begin{array}{ccc} 2 & 6 \\ 2 & 6 \end{array}$ 2 6 1 CSS<br>2 6 2 CSS 6 2CSS 2 6 3 CSS

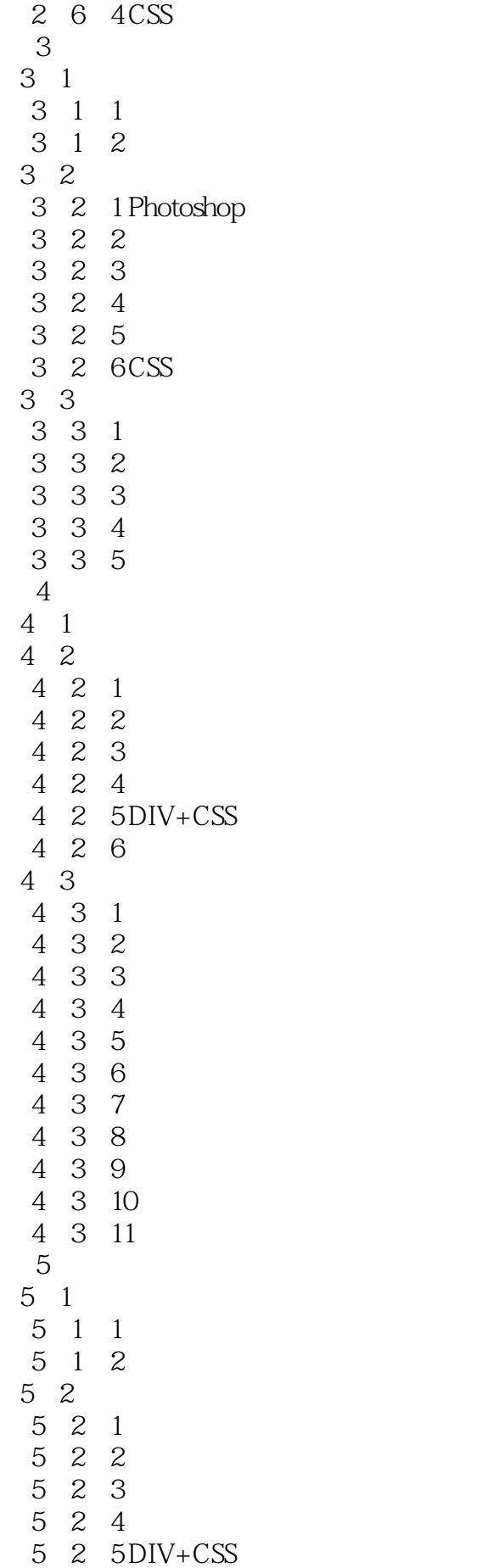

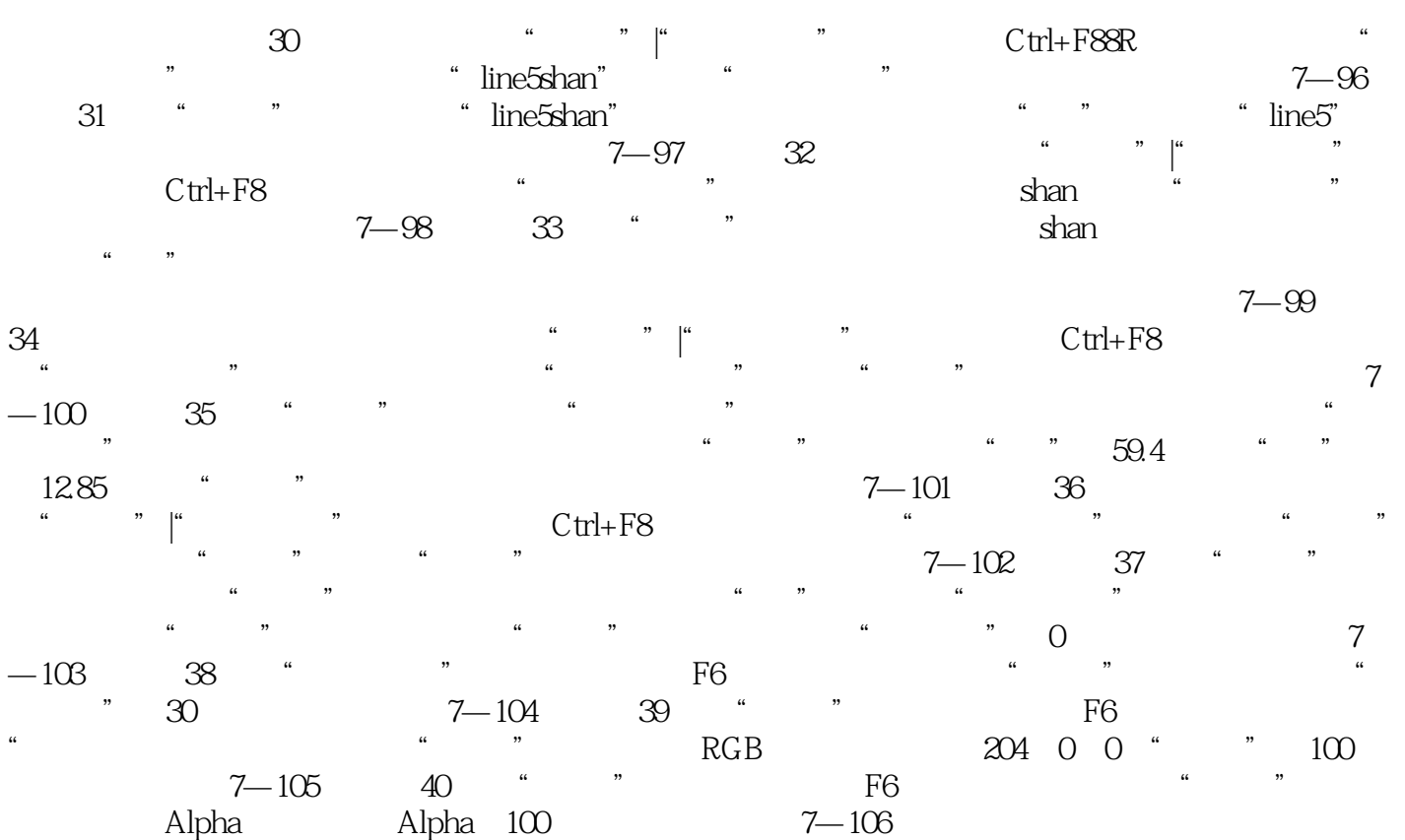

DIV+CSS DIV+CSS

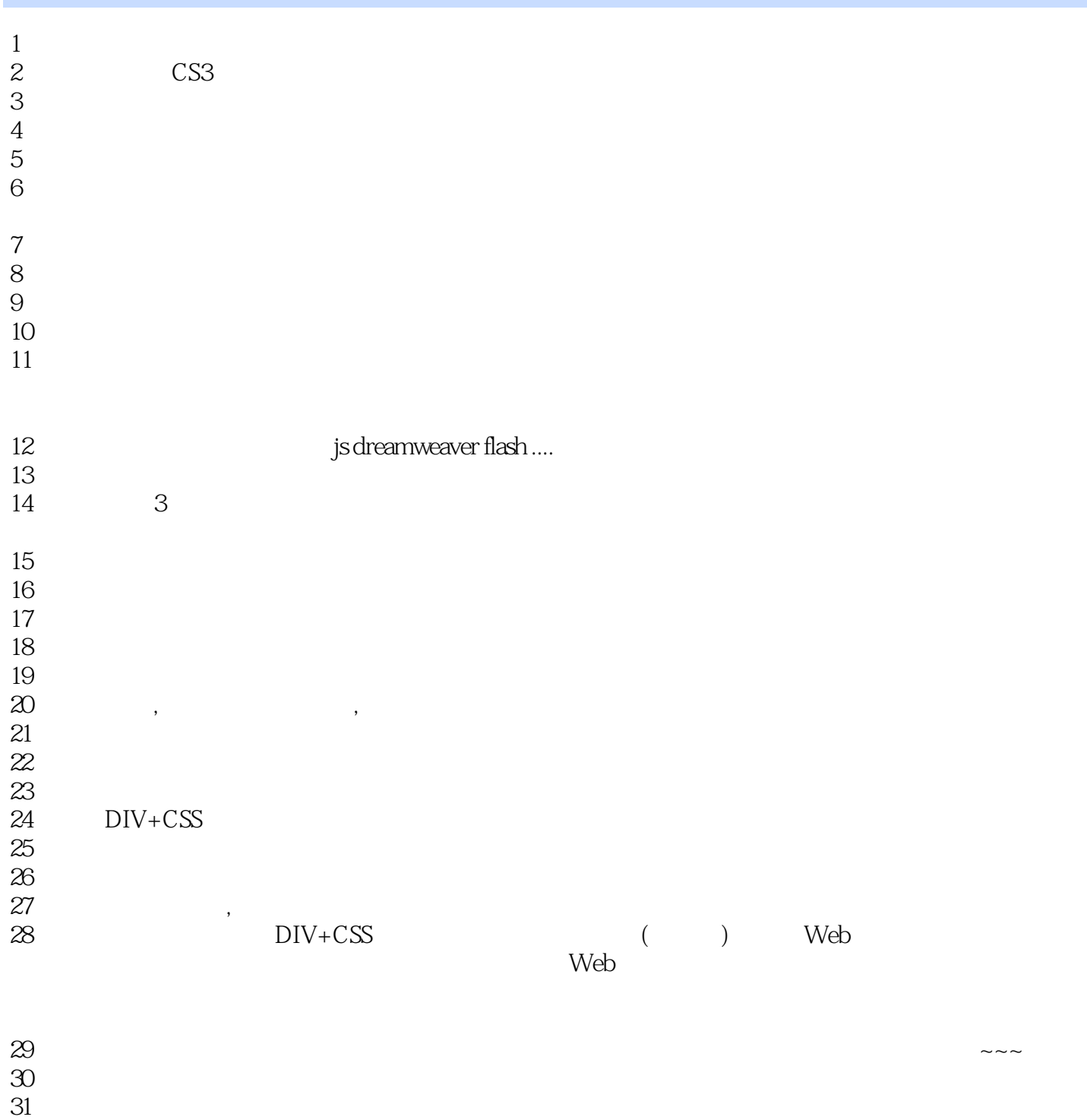

 $32$ 

本站所提供下载的PDF图书仅提供预览和简介,请支持正版图书。

:www.tushu000.com